### **Accelerating Regular Path Queries using FPGA**

Kento Miura, Toshiyuki Amagasa, Hiroyuki Kitagawa

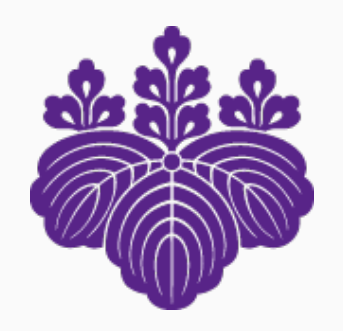

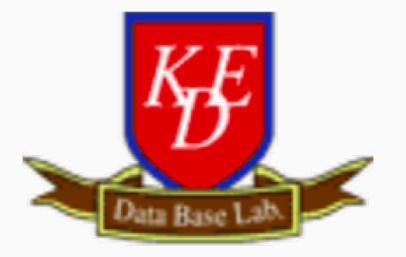

Kitagawa & Amagasa University of Tsukuba<br>Data Engineering

# **Outline**

- Background and Objective
- **Related Work**
- **The proposed method**
- **C** Experiment and Discussion

#### Conclusion

# **Outline**

#### **Background and Objective**

- **Related Work**
- **The proposed method**
- **C** Experiment and Discussion

#### Conclusion

# **Labeled graph**

**• Graph with labels on vertices or edges** 

Labeled graphs are used in many fields

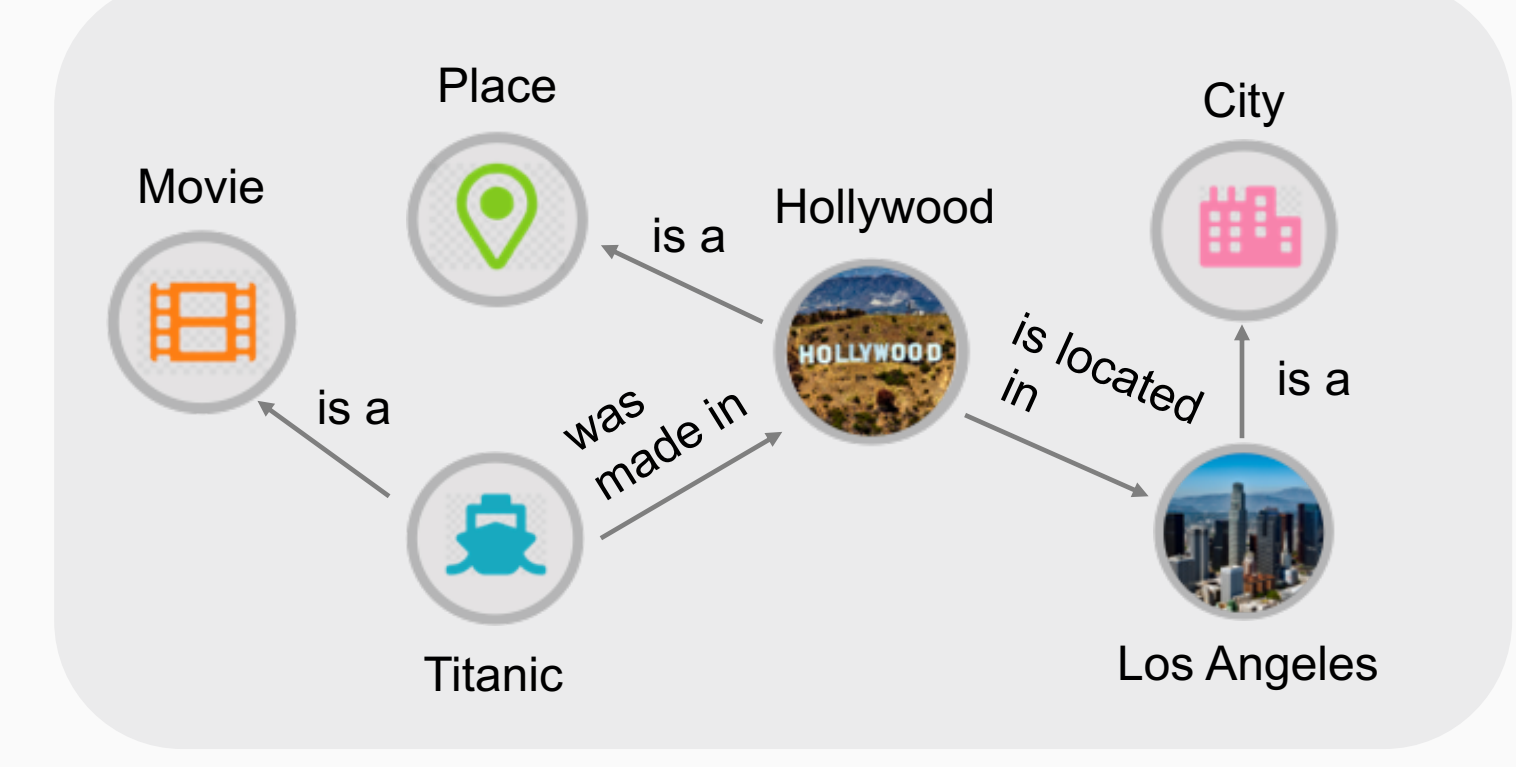

Labeled graph example

# **Regular Path Query (RPQ)**

A query to retrieve pairs of vertices that are reachable via such paths whose label sequences conform to the user specified regular expression

#### **Query example**

 $RPO: a \circ b \circ b$ Find paths in order of  $a \rightarrow b \rightarrow b$  $= \{(2,5)\}\$ 

 $R$ PQ :  $(a \circ c^{-1}) \cup (c^{1,2})$ 

Find paths  $a \rightarrow c^{-1}$  (*c* follows in inverse order) or  $k (1 \leq k \leq 2)$ repetitions of c

 $= \{(1,4), (2,3)\}\$ 

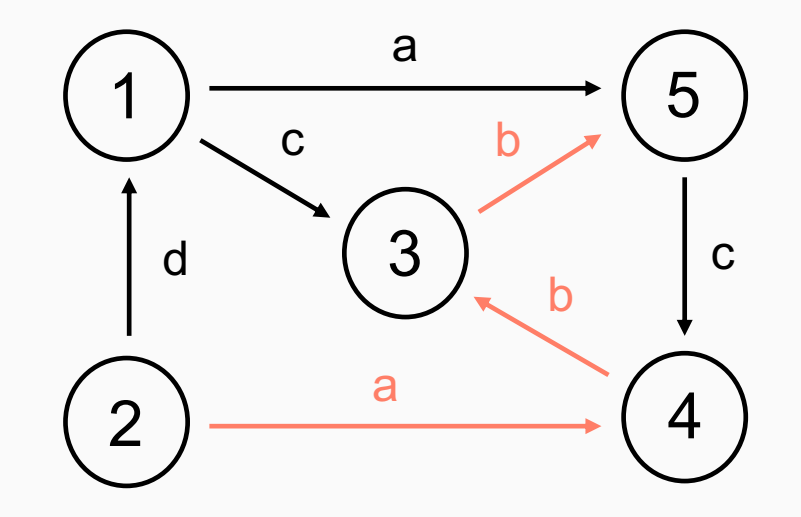

In this research, we focused on RPQs with only composition operation  $(o)$ 

# **Actual RPQ usage example**

Example. What other conferences have authors who submitted to conference A?

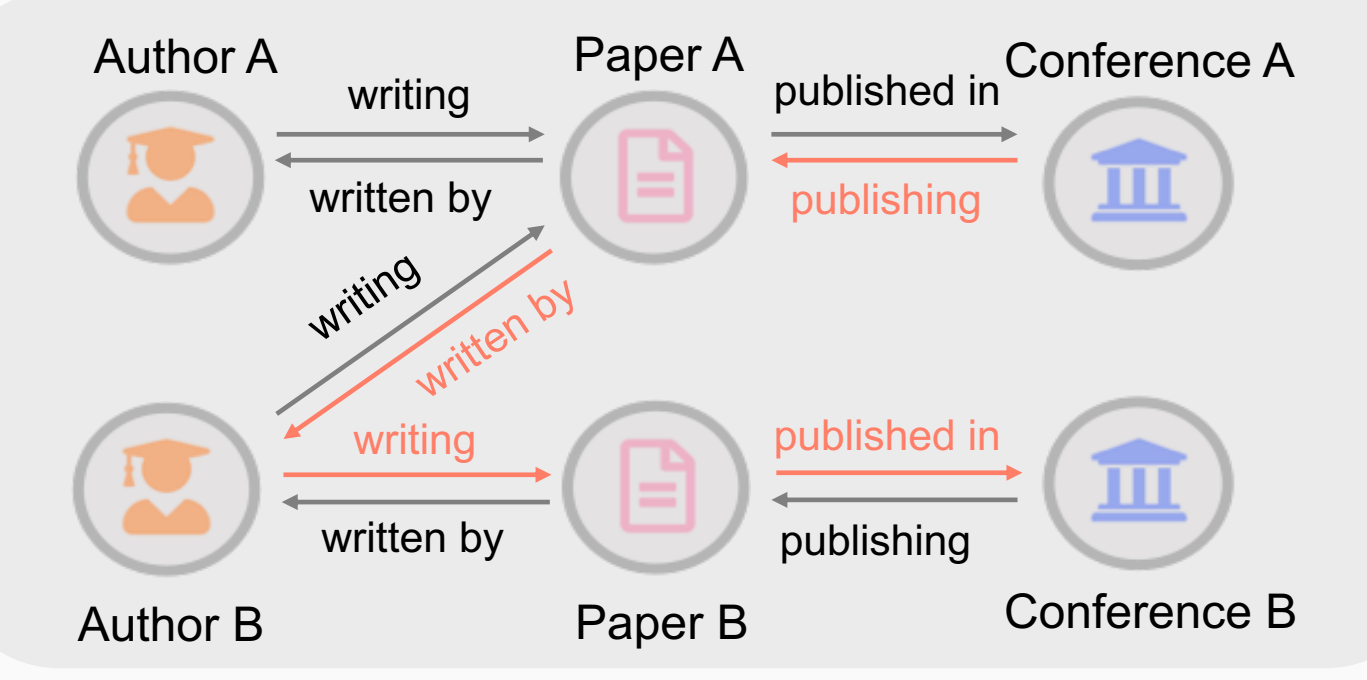

Paper submission information graph

(Start vertex = Conference A) RPQ : publishing ∘ written by ∘ writing ∘ published in

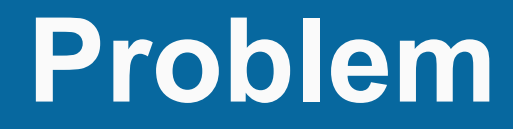

#### **Running an RPQ on a large graph takes a lot of time**

#### **Acceleration of RPQ processing is required**

[1] Mendelzon, A.O., Wood, P.T.: Finding regular simple paths in graph databases

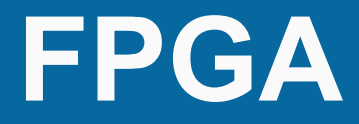

FPGA is a device that allows users to implement arbitrary logic circuits by programming dynamically

- The implemented circuit operates in parallel
	- FPGA can process a large amount of data at high speed by **parallel processing** and **pipelining**
- High-level synthesis (HLS) has enabled FPGA programming using C, C++, OpenCL

#### **• Main approach**

RPQ processing can be divided into multiple stages and **can be pipelined**

We considered that RPQ could be processed efficiently by FPGA.

**Objective** 

**Acceleration of RPQ processing using FPGA**

# **Outline**

- Background and Objective  $\bigcirc$
- **Related Work**
- **The proposed method**
- **C** Experiment and Discussion
- Conclusion

#### **Examples of speedup using FPGA**

#### Graphicionado [Ham et al. 2016]

About **10~100 times faster** than CPU only FPGA accelerator for graph analysis processing such as PageRank and collaborative filtering

#### Sidler et al. 2017

Accelerate queries that include regular expressions to databases using CPU-FPGA architecture

**1.76 to 6.54 times faster** than running in software

# **Research on RPQ speedup**

#### **Path Index**

All occurrences of paths up to length k are extracted and stored in corresponding indexes

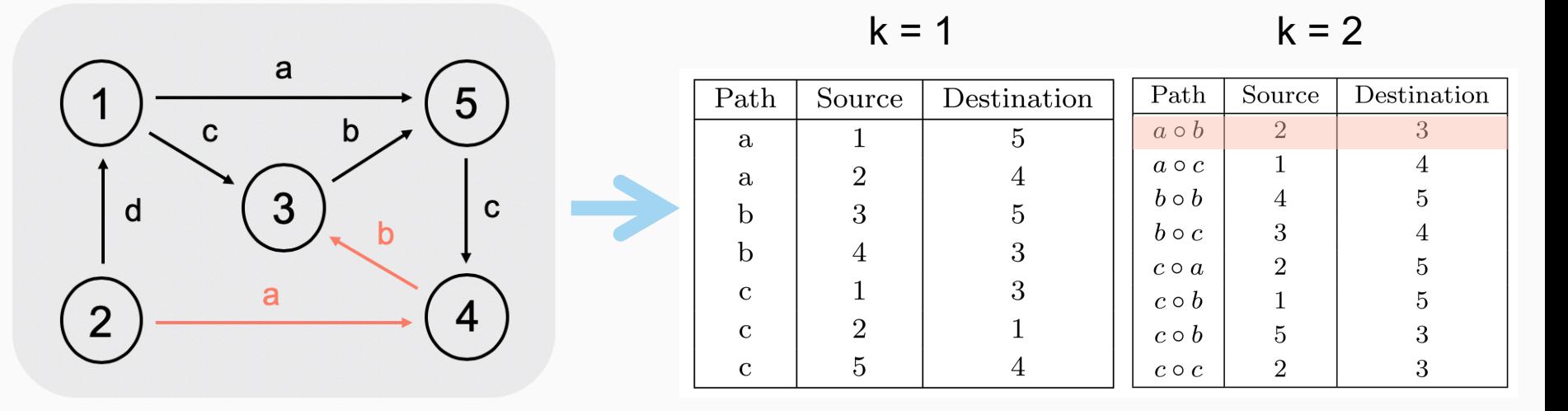

Target Graph  $\Box$  Path Index ( $k = 2$ )

Limitation: Larger graphs require more storage space

# **Outline**

- Background and Objective
- **C** Related Work
- **The proposed method**
- **C** Experiment and Discussion
- Conclusion

# **RPQ pipeline processing** 14

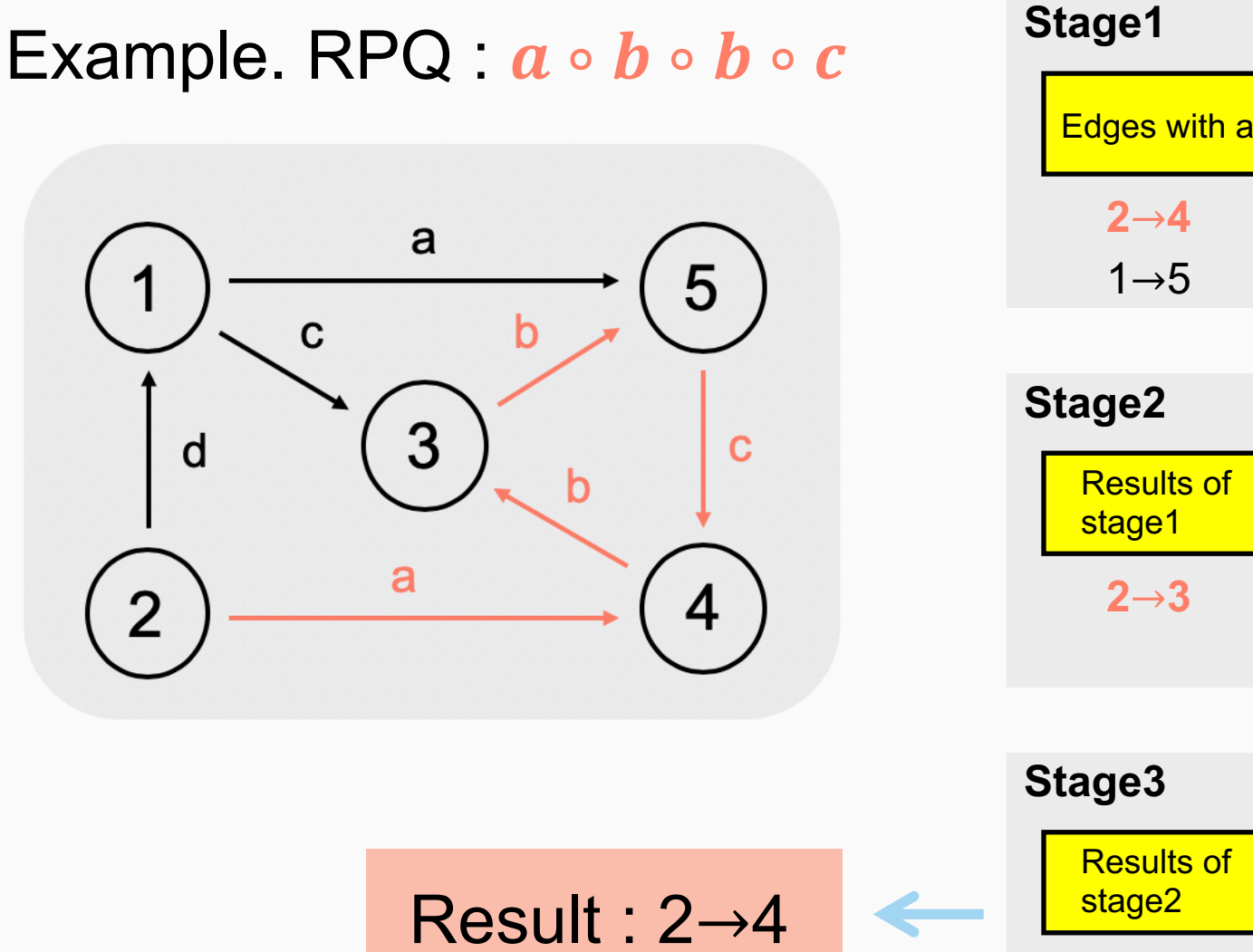

 $\bowtie$ Edges with a Edges with b **join 2**→**4**  $3 \rightarrow 5$ **4**→**3**  $\sqrt{2-3}$  $\bowtie$ Edges with b **join 2**→**3 3**→**5**  $4 \rightarrow 3$  $2 \rightarrow 5$  $\bowtie$ Edges with c $2\rightarrow 5$  **join**  $1\rightarrow 3$ 

**5**→**4**

### Process overview 15

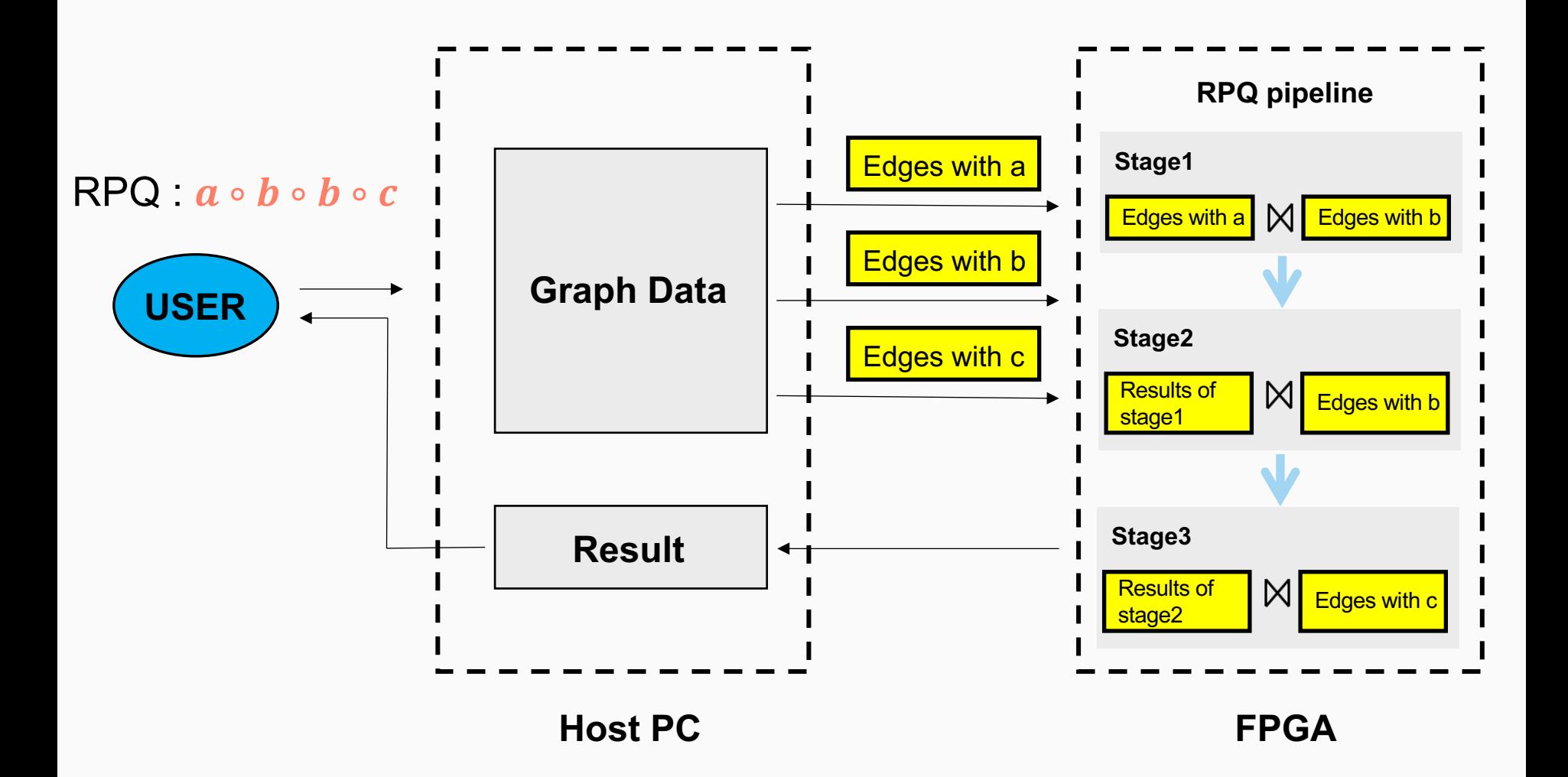

#### **Host : Storage format of graph data** 16

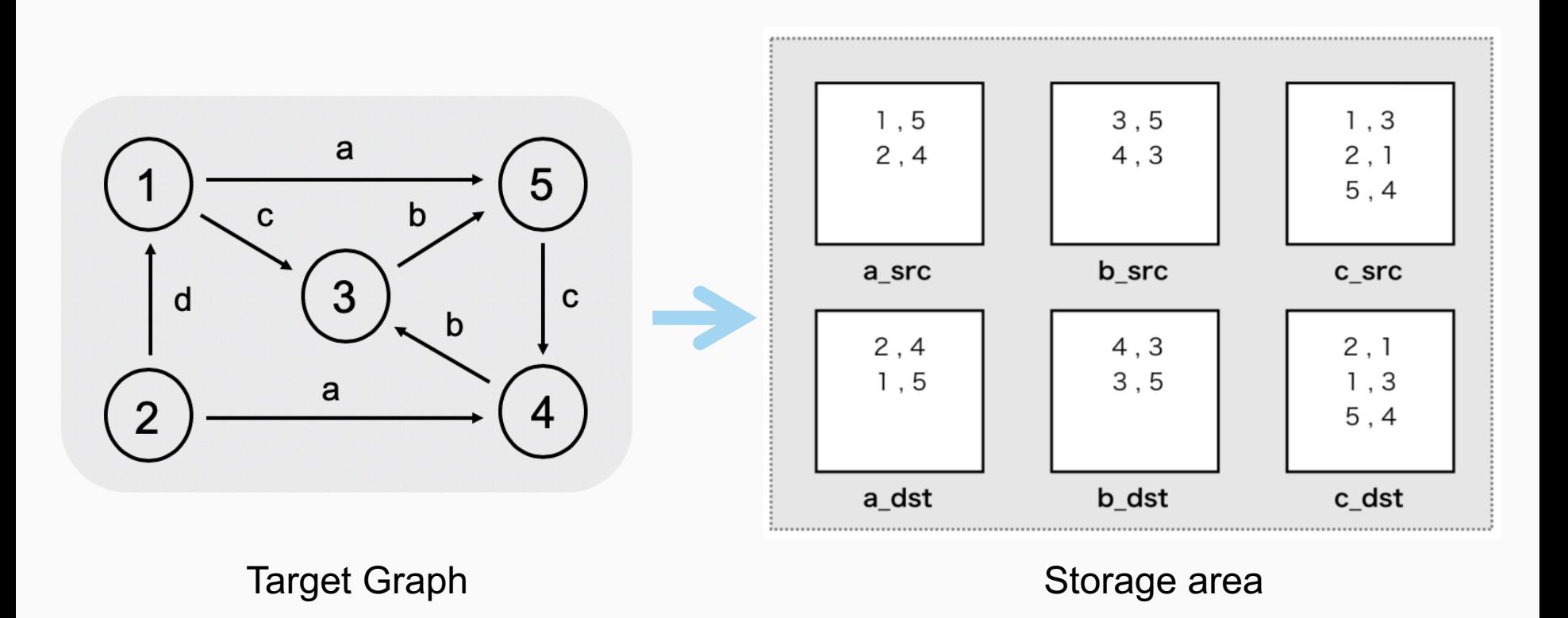

a\_src : File that holds the edge with label a. Sorted by source ID a\_dst : File that holds the edge with label a. Sorted by destination ID

### **FPGA : Module implementation** 17

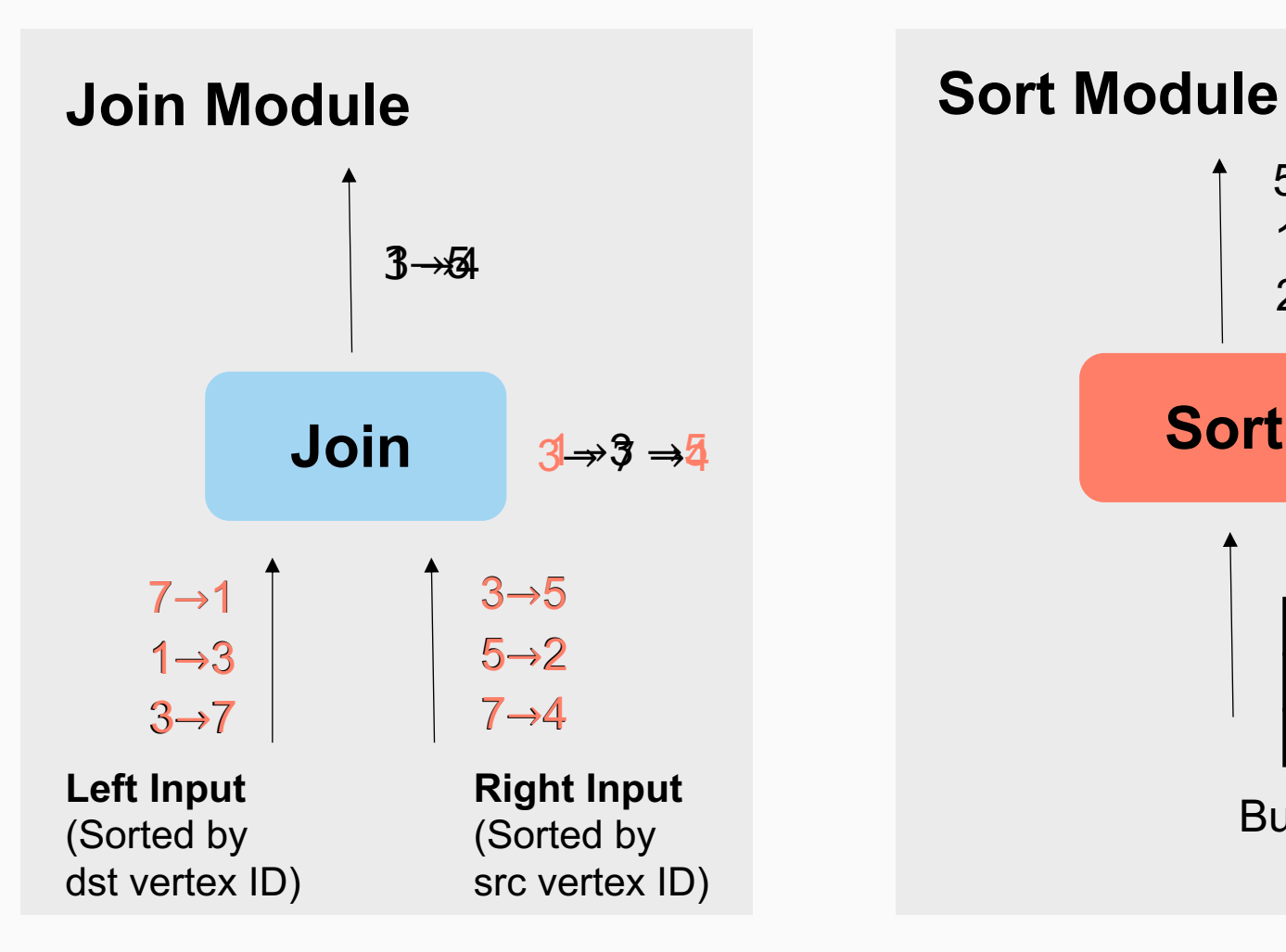

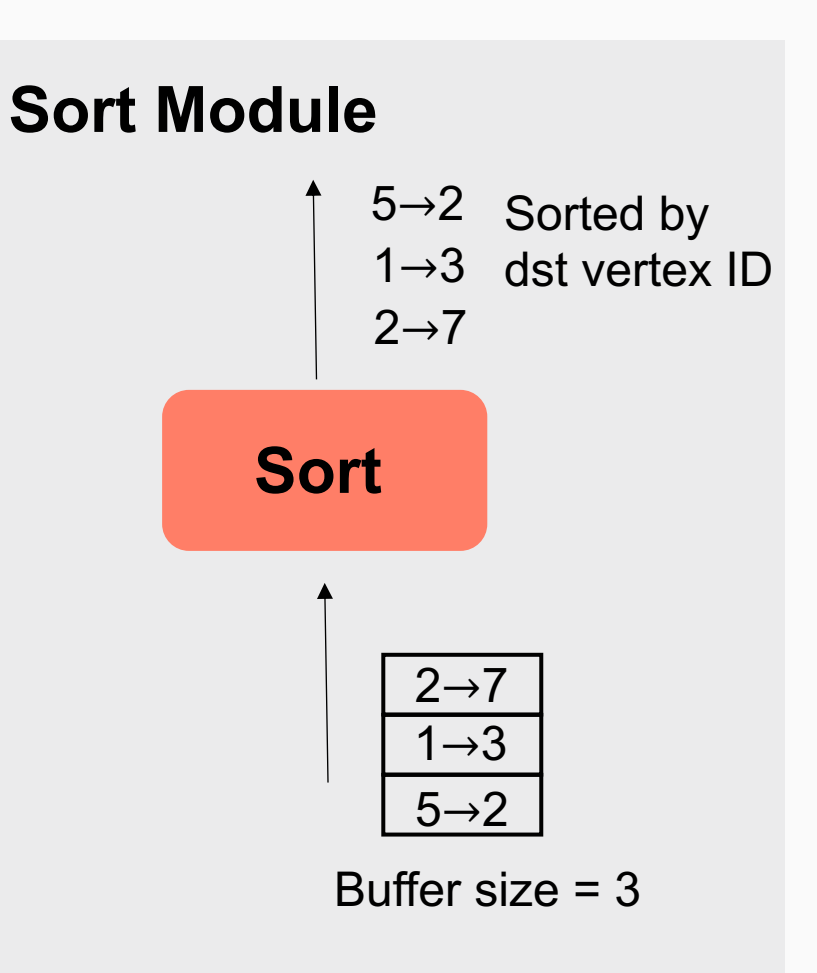

# **Serial configuration**

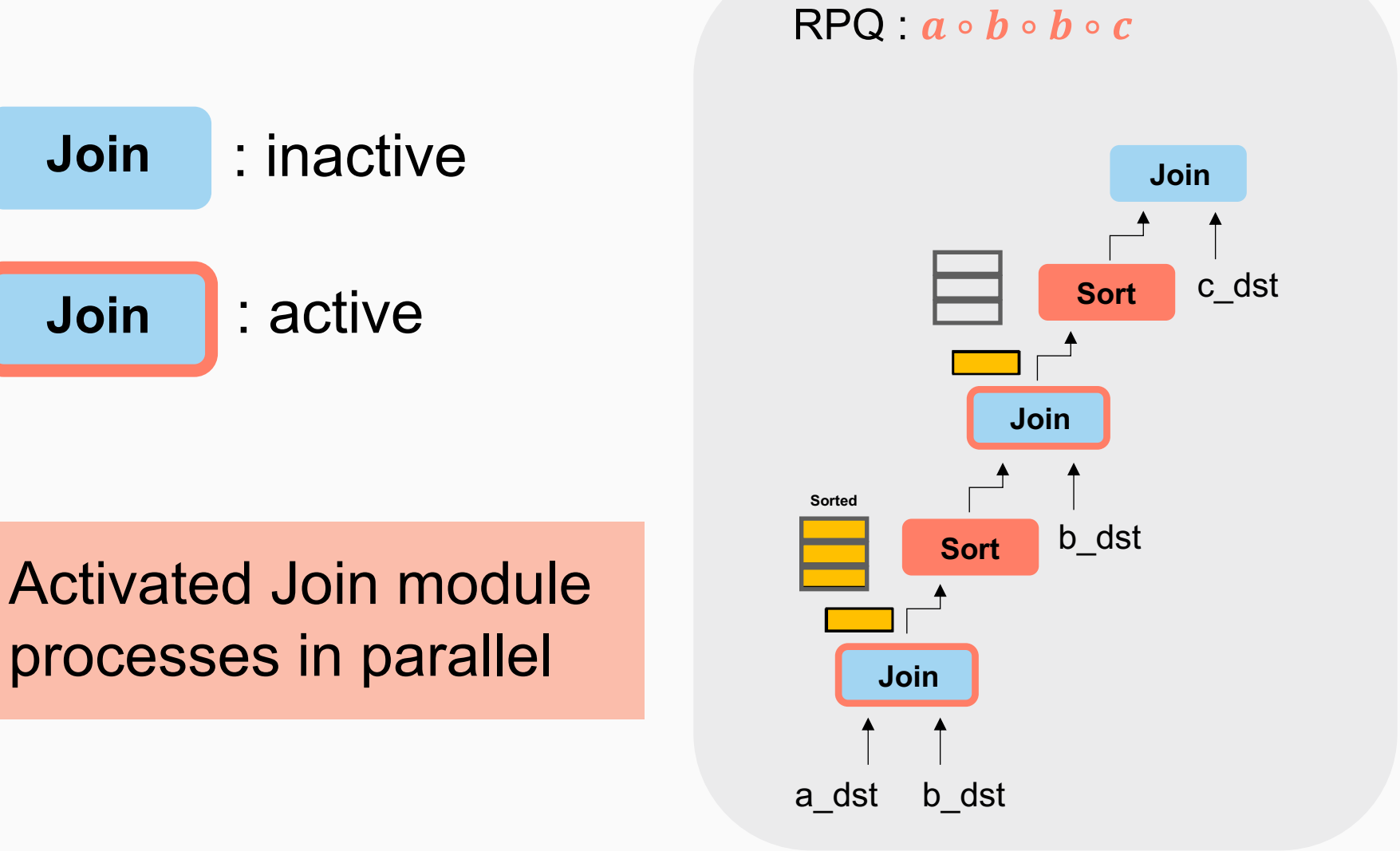

### **Possible limitation**

 $R$ PQ  $a \circ b \circ b \circ c \circ b \circ a$ 

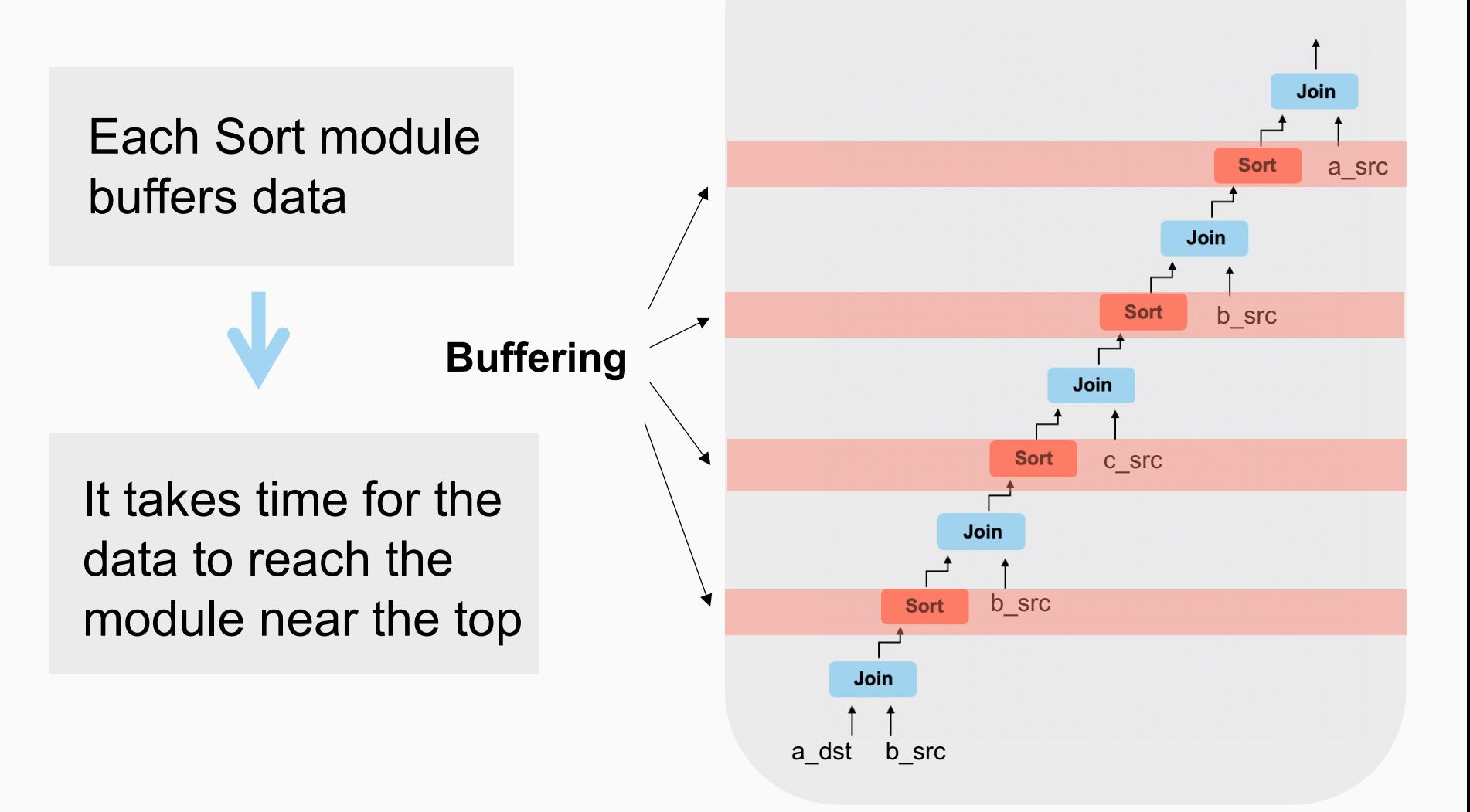

# **Parallel configuration**

 $RPO: a \circ b \circ b \circ c \circ b \circ a$  FPGA

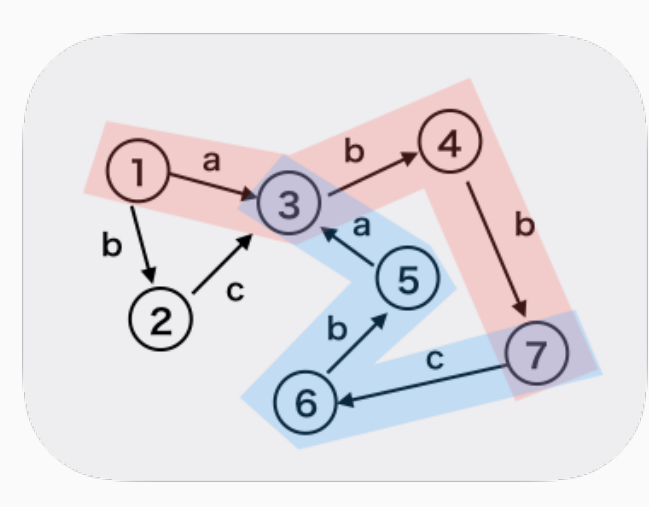

Target Graph

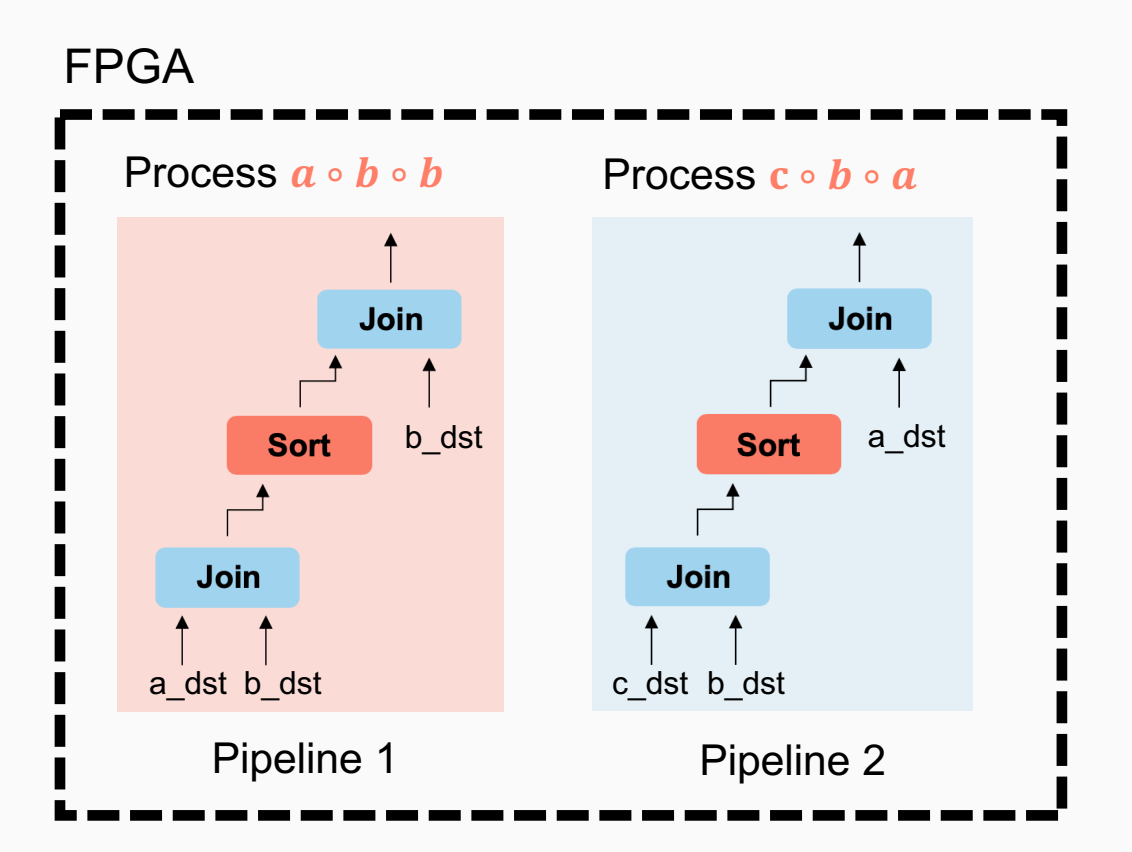

# **Parallel configuration**

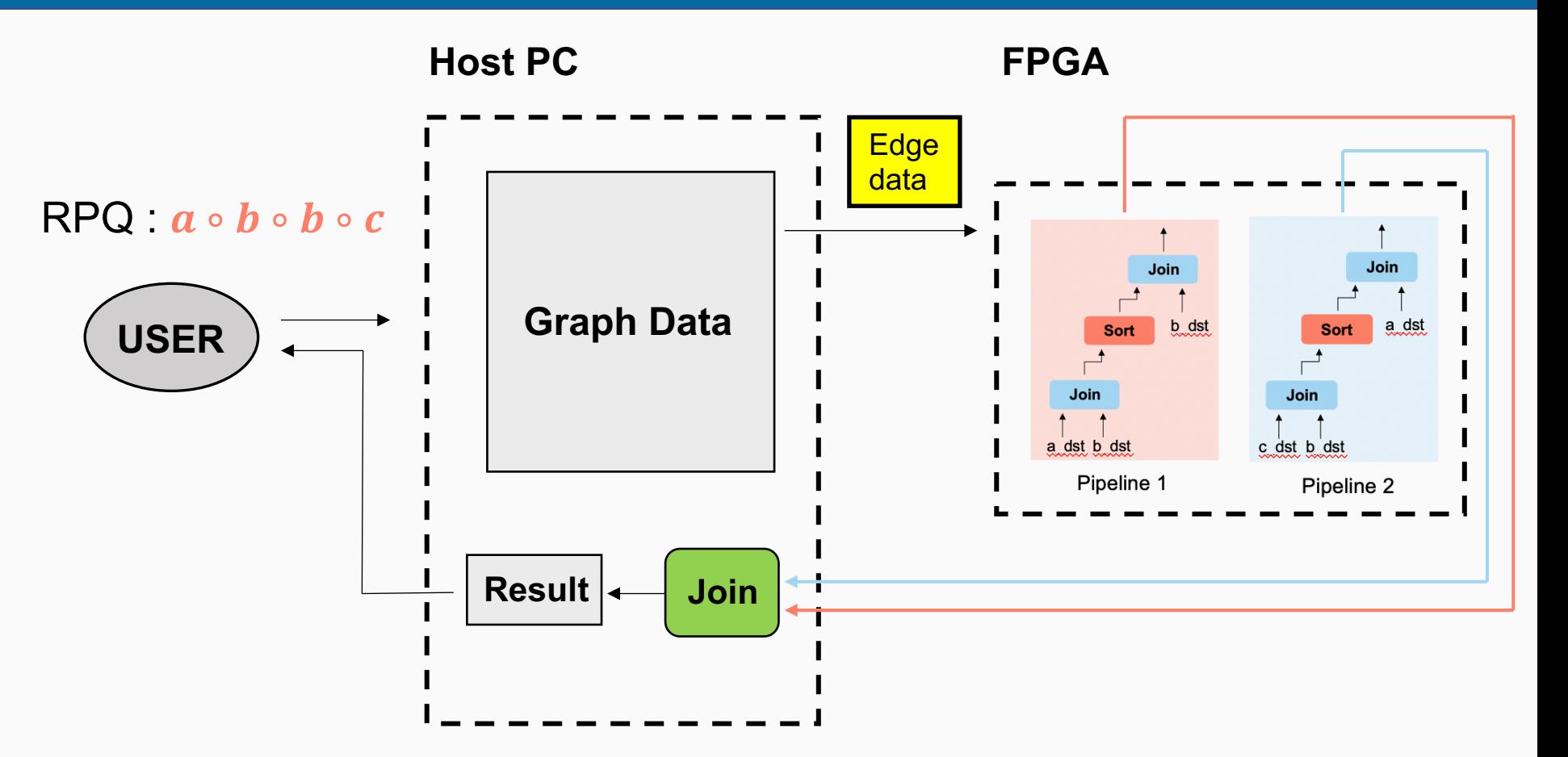

The final join of the two pipelines is performed on the Host

# **Outline**

- Background and Objective
- **Related Work**
- **The proposed method**
- **Experiment and Discussion**
- Conclusion

### **Experimental setup**

#### **Host PC**

- CPU : Intel Core i7-7700K 3.60 GHz × 8
- OS : Linux version 3.10.0
- Memory : 31.1GiB

#### **FPGA**

- Xilinx Kintex UltraScale FPGA KCU1500
- System Logic Cells : 1,451K
- Block RAM : 75.9 Mb
- Global Memory : 16 GB DDR 4

# **Performance for small graph** 24

#### Dataset : **advogato**

- # vertexes : 6,541
- # edges : 51,127
- # label types : 3
- Investigate performance by changing RPQ path length  $|R|$
- Comparison method : Path Index ( $1 \leq k \leq 3$ )

# **Performance for small graph** 25

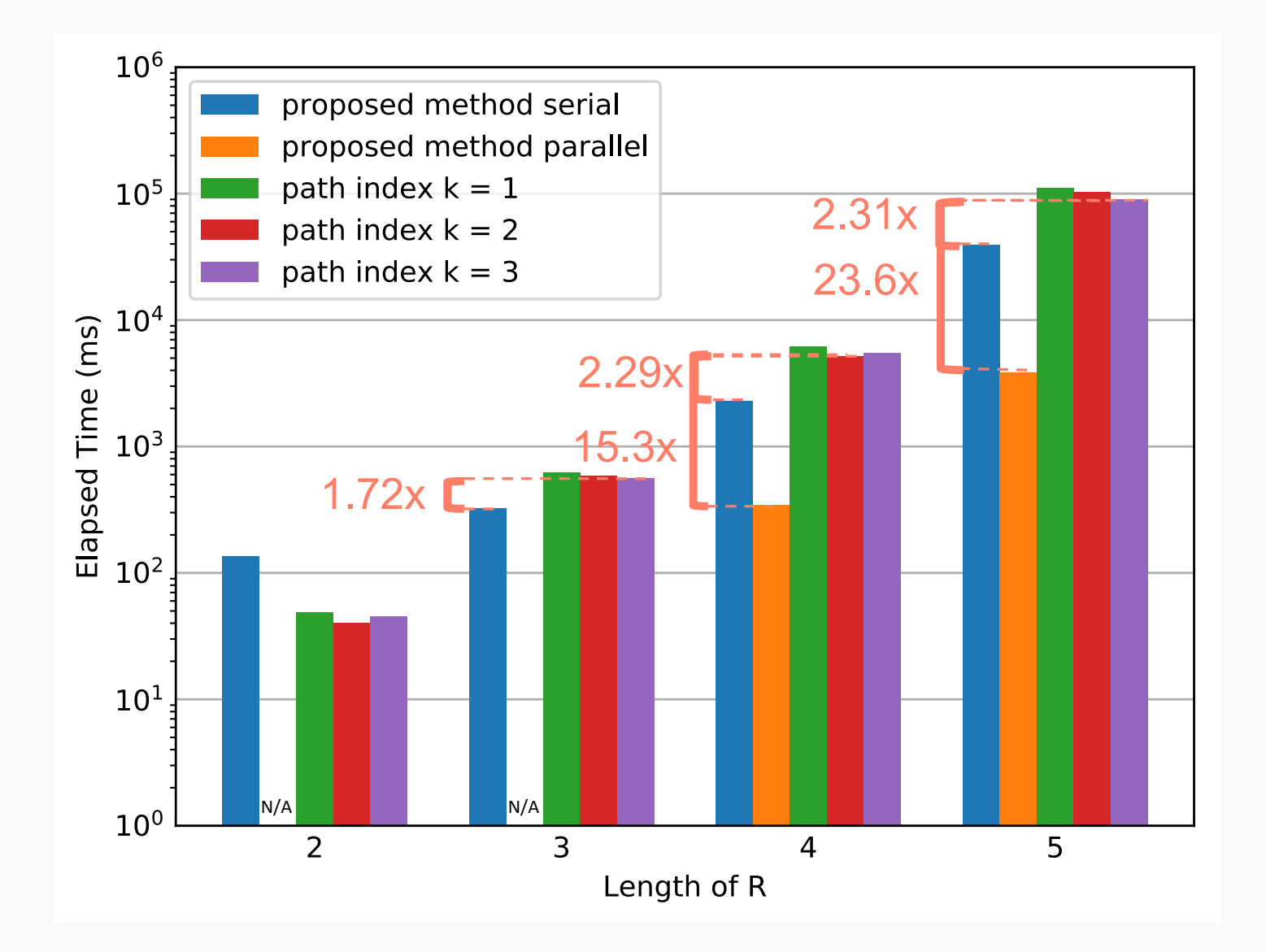

### **Dataset and queries**

#### Dataset : **DBLP-Citation-network V10 Dataset**

- # vertexes : 4,850,632
- # edges : 38,973,022
- # label types : 6
- Queries : Executed five queries as shown

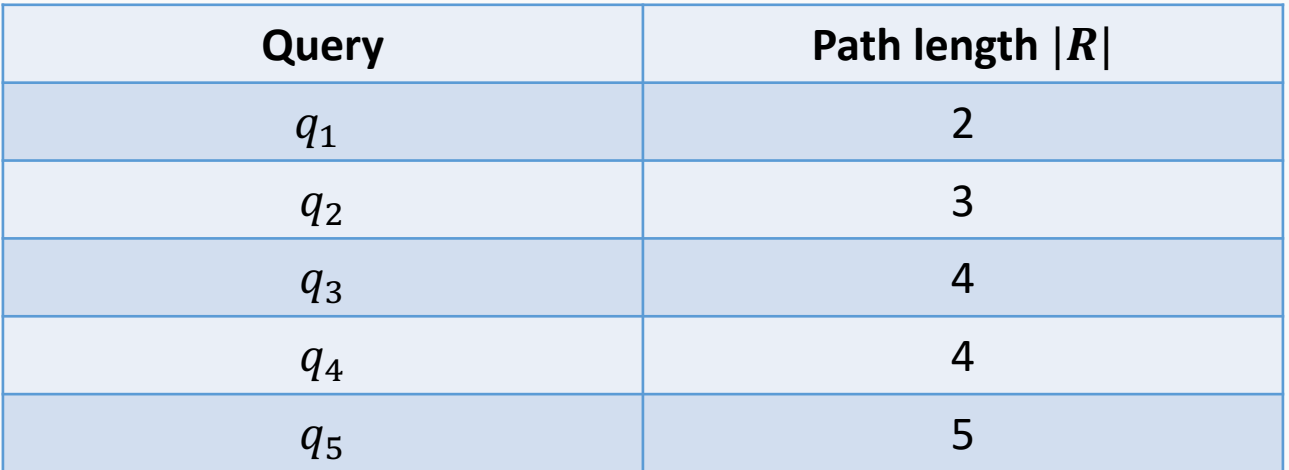

#### **Comparison method**

Comparison method : **PostgreSQL**

- Path Index could not be created because the graph is large (Several tens of GB or more when  $k = 2$ )
- We searched for vertex pairs that satisfy the path specified by RPQ using the PostgreSQL Select clause.

# **Performance for large graph** 28

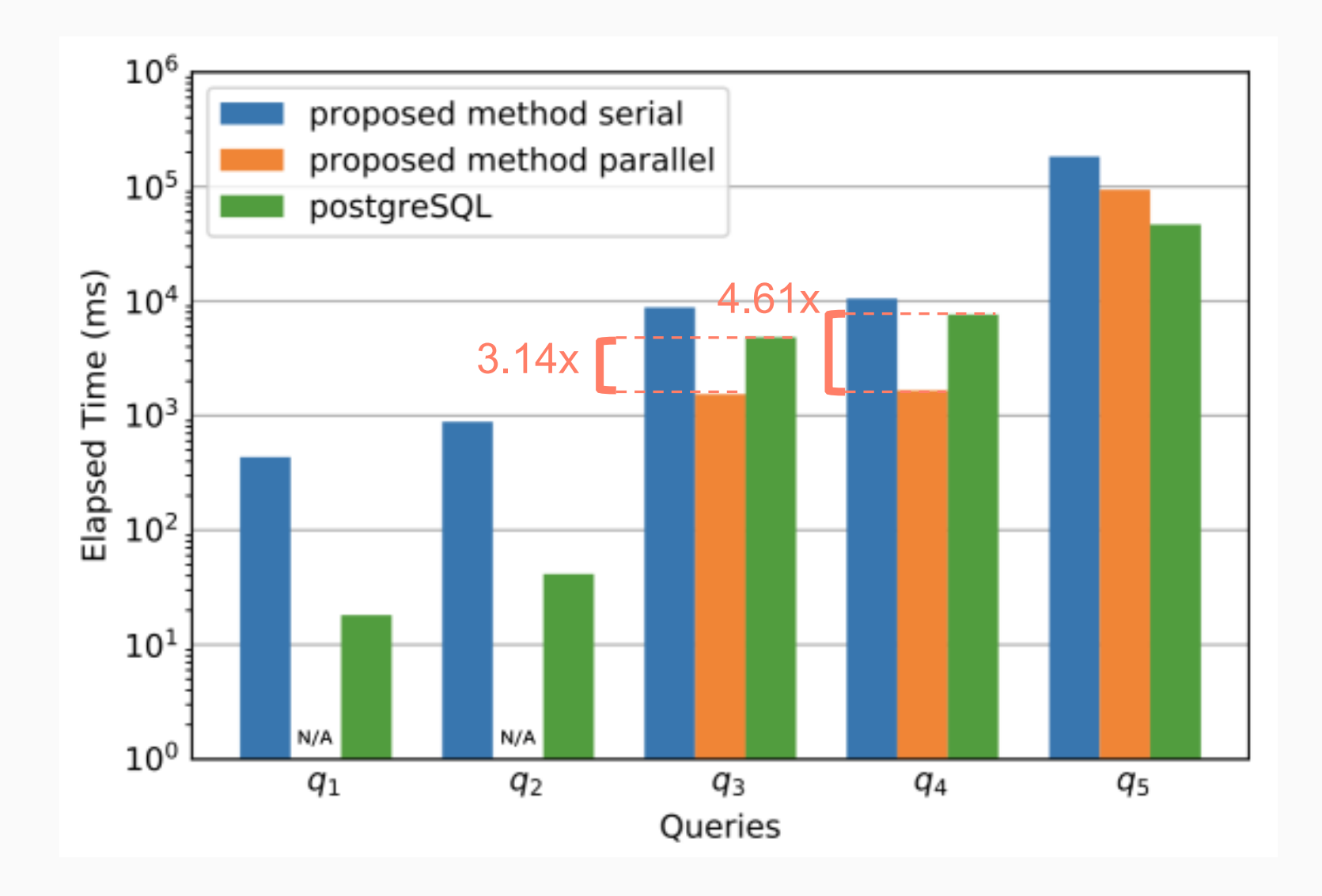

### **• When processing large graphs** significant drop in performance

#### **Cause**

Every time data is sent to the Join module, a lookup from the beginning is required

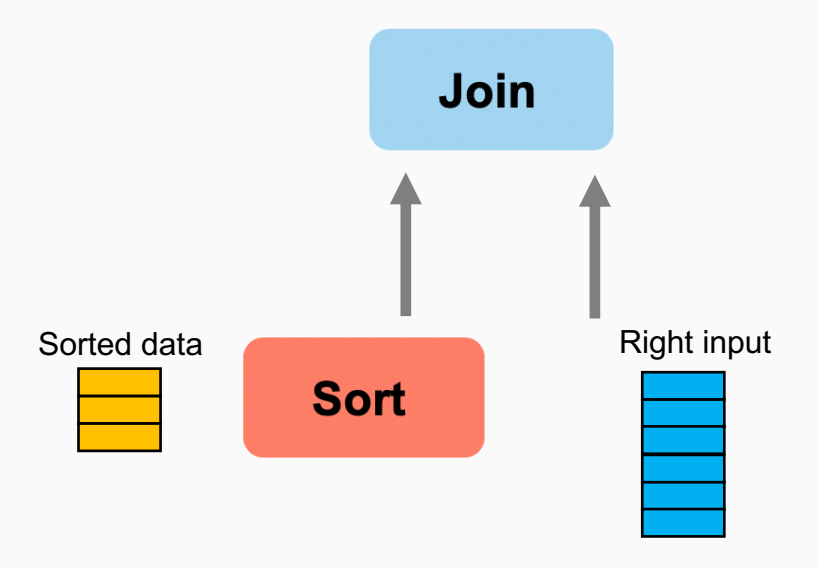

(ex. b\_src)

### When processing large graphs significant drop in performance

Shorter pipeline length is preferred

#### Further increase the number of pipelines in a serial configuration

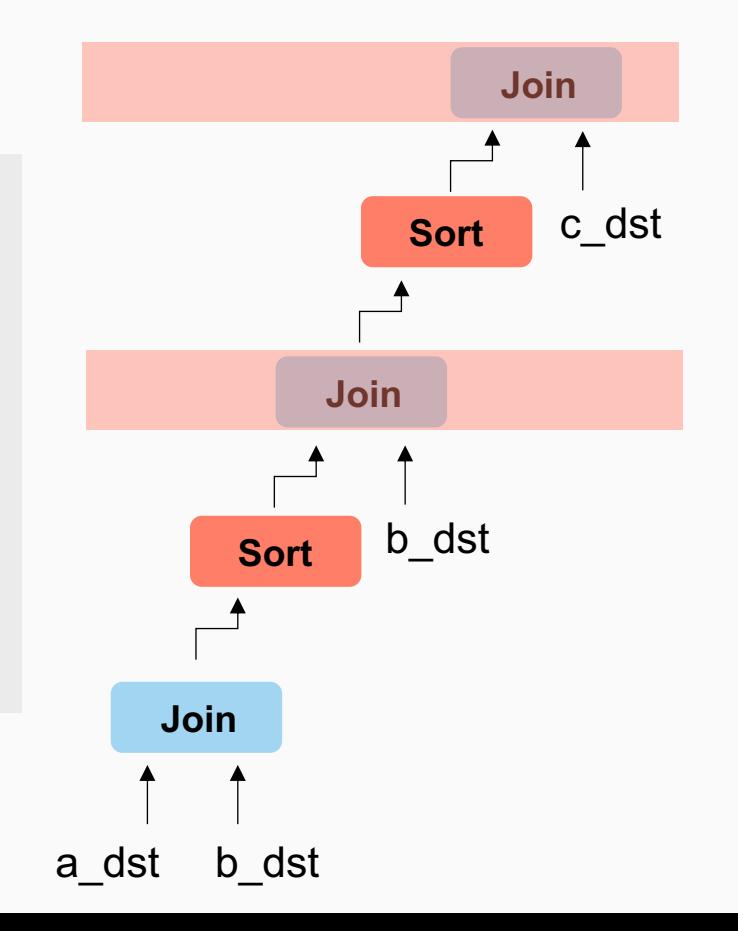

# **Outline**

- Background and Objective
- **C** Related Work
- **The proposed method**
- **C** Experiment and Discussion

#### **Conclusion**

# **Conclusion**

#### **Objective**

Acceleration of RPQ processing using FPGA

#### **• The proposed method**

- Proposed pipeline processing method for RPQ on FPGA using join and sort modules
- In order to further increase the parallelism of processing, a parallel configuration was proposed.

#### **• Performance**

- About 1.72 to 23.6 times faster for small graphs
- Performance decreased for large graphs

# **Conclusion**

#### **C** Future work

- Searching for ways to improve performance in large graphs
- Supports RPQ processing other than composition operation

### **Thank you for your attention**

# **Performance for large graph** 35

#### Dataset : **DBLP-Citation-network V10 Dataset**

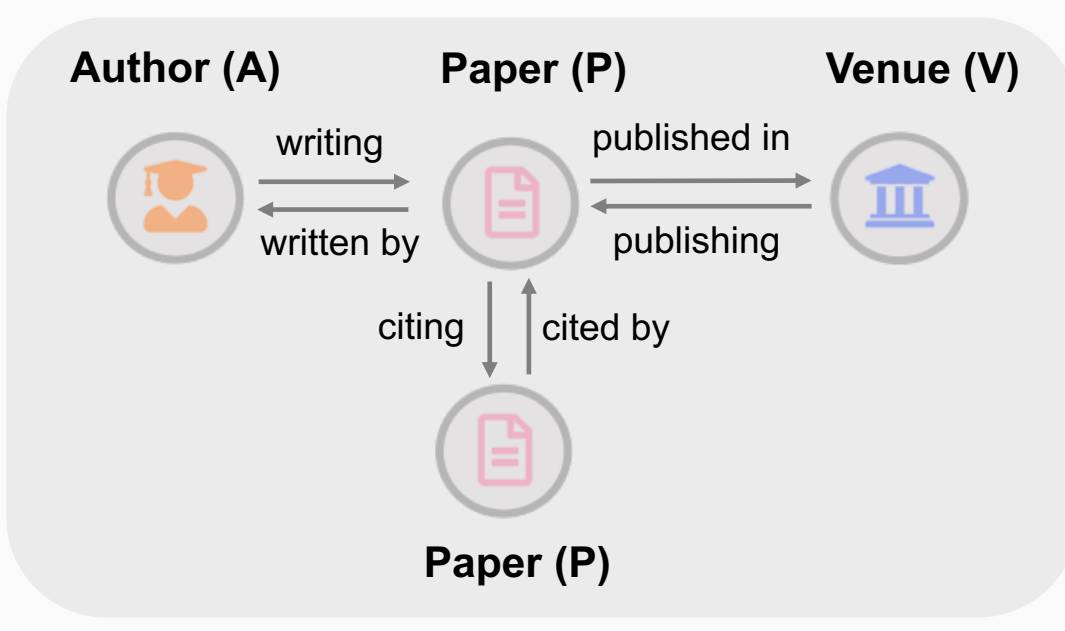

- # vertexes : 4,850,632 # P : 3,079,007 # A : 1,766,547 # V : 5,078 - # edges : 38,973,022

- # label types : 6

Vertex types and relationships

#### **Experiment2 : Queries**

 $q_1$ :  $R = writing \circ written by$ 

 $q_2$ :  $R = writing \circ citing \circ written by$ 

 $q_3$ :  $R = writing \circ published \text{ in } \circ published$  ishing  $\circ written \text{ by }$ 

 $q_4$ :  $R =$  publishing  $\circ$  written by  $\circ$  writing  $\circ$  written by

 $q_5$ :  $R = writing \circ citing \circ published \text{ in } \circ citing \circ written \text{ by }$ 

Due to the excessive size of query results, it was not feasible to enumerate all occurrences of query results

 $q_1, q_2, q_3, q_4$ : source vertex = "Hiroyuki Kitagawa"  $q_{5}$ : source vertex = "very large data bases" Specify a specific vertex as the starting vertex

# **Setting for the PostgreSQL**

#### edges labels

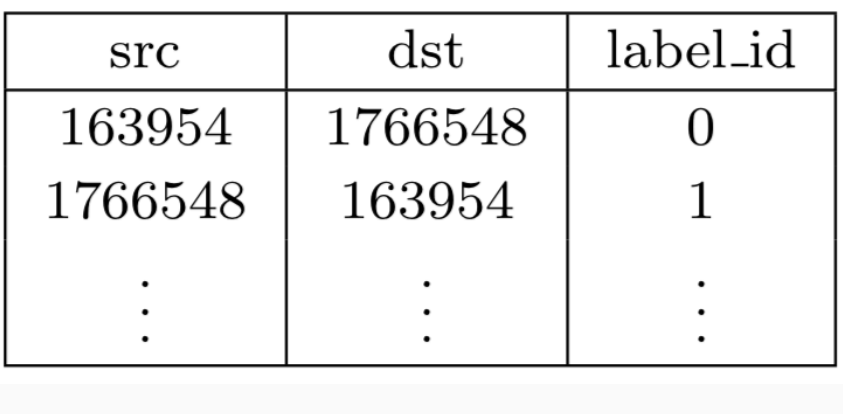

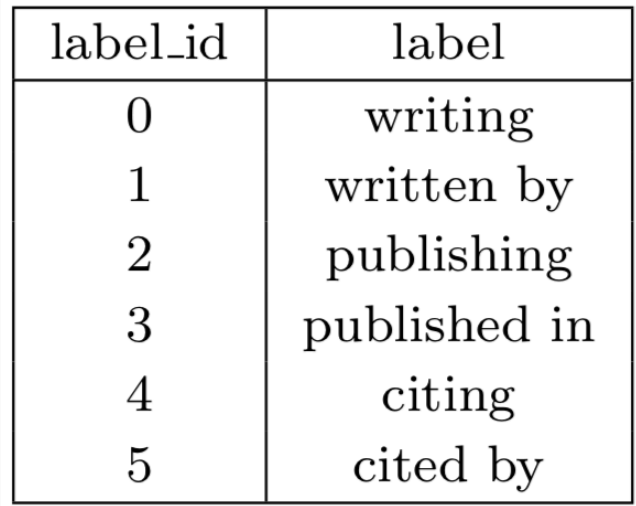

Query example  $(q_1 : R = writing \circ written by)$ 

SELECT e1.src, e2.dst FROM edges AS e1, edges as e2 WHERE  $e1.\text{src} = 260069$  AND  $e1.\text{label}$  id = 0 AND e2.label  $id = 1$  AND e1.dst = e2.src;